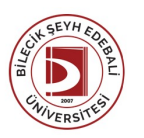

## BİLECİK ŞEYH EDEBALİ ÜNİVERSİTESİ GÜZEL SANATLAR VE TASARIMFAKÜLTESİ

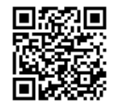

**ENDÜSTRİYEL TASARIM** (2019 - 2020) DersBilgi Formu

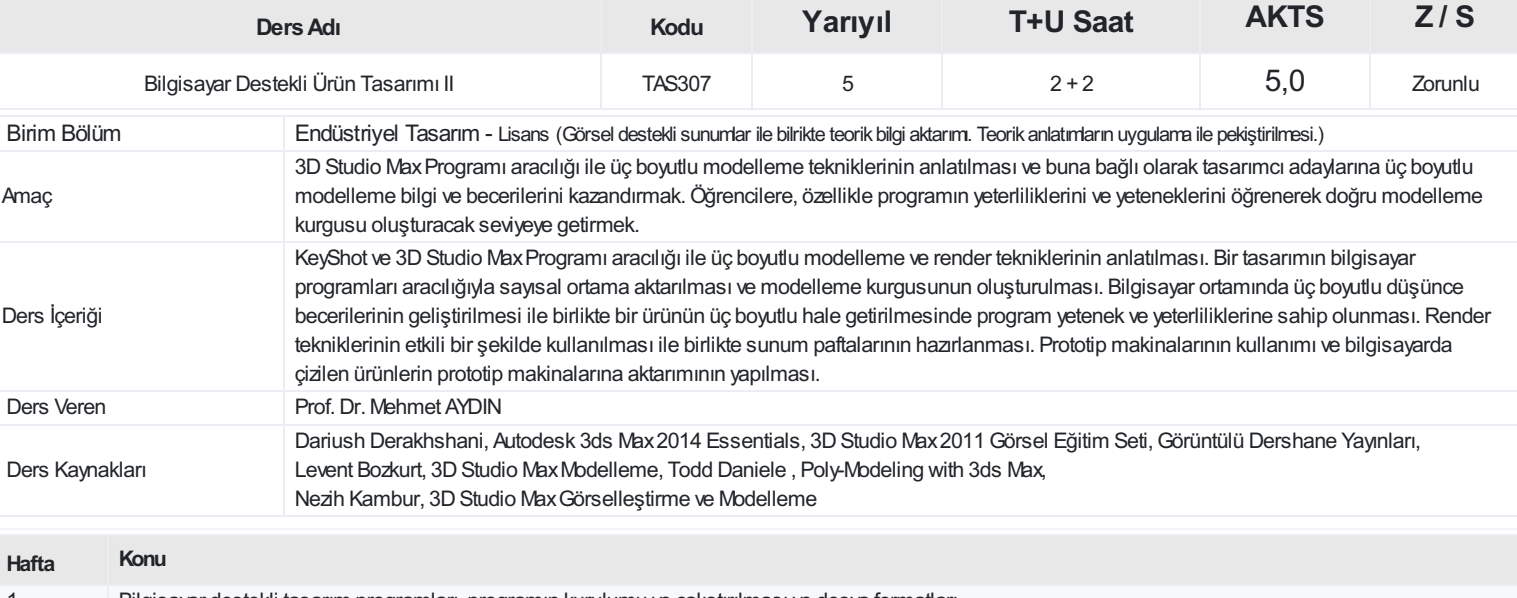

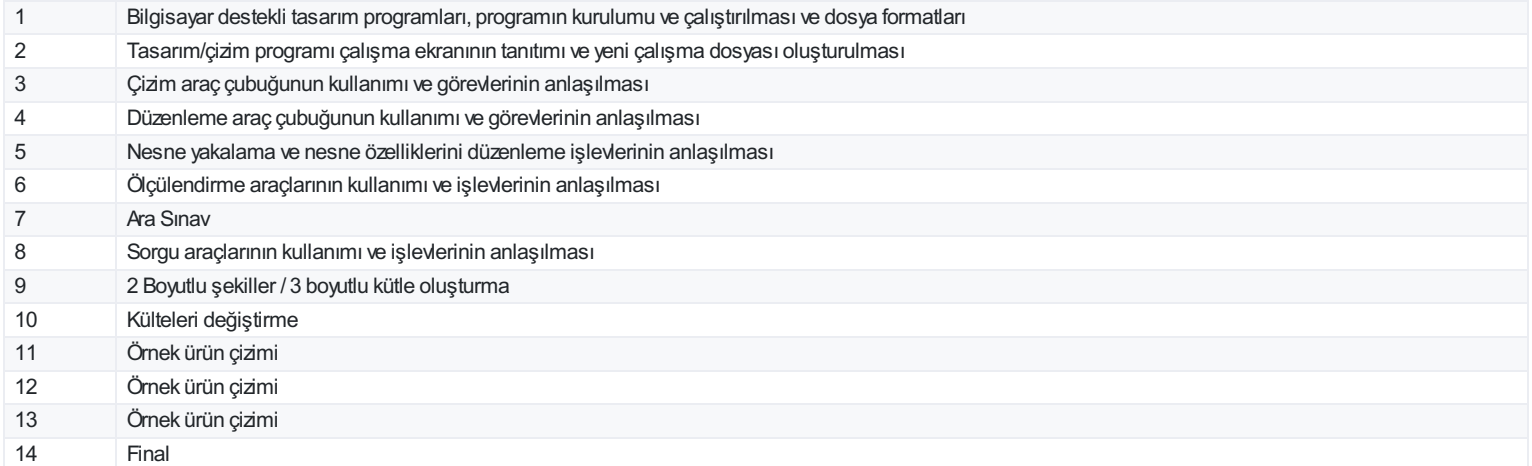

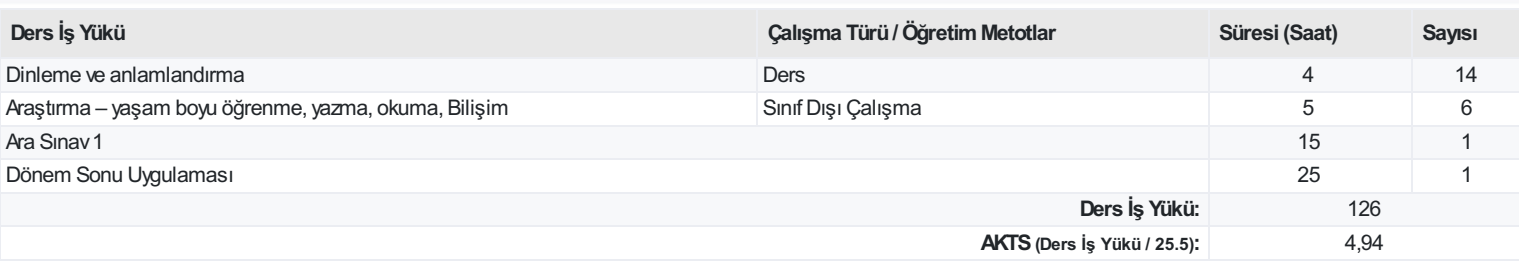

## **ProgramÇıktıları**

- 1 Tasarımın temel ilkelerini kavrayabilir
- 2 Çağdaş teknolojinin oluşturulacak yeni tasarımlar üzerindeki etkisini kavrayabilir
- 3 Tasarım problemlerini teşhis edebilme, tanımlama ve çözüm üretebilme becerilerini geliştirir
- 4 Analitik düşünce ve yenilikçi çıktılar aracılığıyla kullanıcı ihtiyaçlarını tespit edip cevaplar üretebilir
- 5 Güncel tasarım, malzeme ve üretim teknolojileri ile beraber düşünebilen, araştırma ve geliştirmeye açık, yeniliklere hızlı adapte olabilecek yaklaşımlara önem verir
- 6 Endüstriyel üretimin toplumsal ve çevresel etkilerine yönelik bilinç ve sorumluluk sahibi olmak, alternatifleri inceleyip geliştirir
- 7 Sözel ve teknik iletişimde uluslararası seviyede yüksek beceri geliştirir
- 8 Endüstriyel tasarım alanında, iyi bir tasarım için gerekli olan malzeme bilgisini edinir
- 9 Endüstriyel tasarım alanında, tasarım uygulamaları için gerekli olan teknik programları kullanır
- 10 Ekip çalışması içinde sorumluluk alabilir
- 11 Bireysel anlamda sorumluluğa açık olur ve kendini bu konuda geliştirir.
- 12 Tasarlanan ürünün üretimi esnasında gözetim ve denetim görevini üstlenebilir.
- 13 Tasarım süreçlerini uygulayabilir
- 14 Kendi alanını diğer disiplinlerle ilişkilendirerek ,disiplinler arası ortak çalışma becerisini geliştirir.
- 15 Kendi alanıyla edindiği bilgileri sorgulayabilir ve eleştirel bir bakış açısıyla değerlendirir

## **DersÖğrenme Çıktısı - ProgramÇıktıları (1 -5 PuanAralığı)**

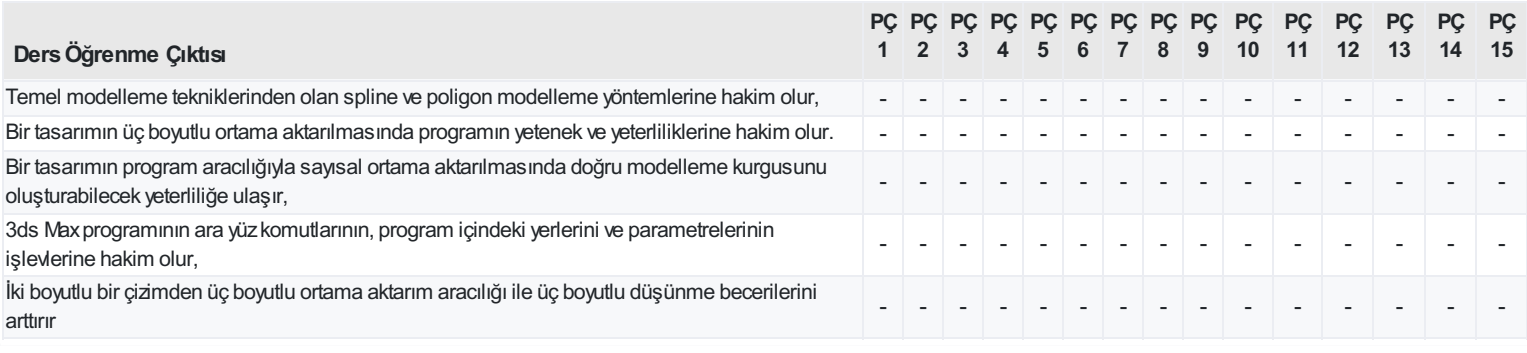

<https://ebs.bilecik.edu.tr/pdf/dersbilgigetir/196894>